## **Appunti su Windows XP**

## **Chiavette USB**

[Come formattarle in NTFS](http://www.trucchetti.com/2009/04/02/come-formattare-le-flash-drive-pen-drive-usb-tramite-il-file-system-ntfs/)

## [Indice](http://www.landriscina.it/wiki/doku.php?id=informatica:start)

From: <http://www.landriscina.it/wiki/>- **Il sito Web di Andrea Landriscina**

Permanent link: **[http://www.landriscina.it/wiki/doku.php?id=informatica:windows\\_xp](http://www.landriscina.it/wiki/doku.php?id=informatica:windows_xp)**

Last update: **2020/06/05 08:32**

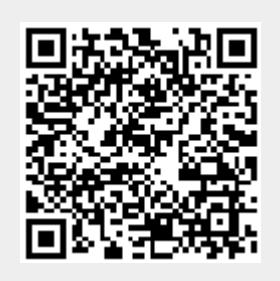